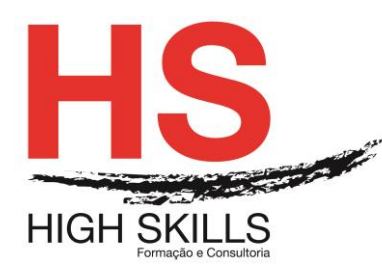

## **Gestão Administrativa- Definir Objetivos e Controlar Resultados e Indicadores com suporte das TIC**

## **Objetivos Gerais**

Este Curso tem como objetivo dotar os participantes de conhecimentos, técnicas e instrumentos que permitam acompanhar o processo de Gestão Administrativa utilizando como suporte as TIC de utilizador.

## **Objetivos Específicos**

No final deste Curso os participantes saberão:

- $\bullet$  Identificar objectivos e desempenhos previstos:
- Distinguir Missão e Visão;
- Estipular Objectivos Estratégicos e Operacionais;
- Formular Indicadores de Gestão;
- Definir Momentos e Tipos de Controlo;
- Avaliar e Acompanhar a Progressão dos Serviços e das Pessoas;
- Conceber, Planear e Dirigir as Reuniões de Acompanhamento;
- Utilizar as TIC na Gestão Documental( Word+Excel)

## **Destinatários**

Este Curso tem como destinatários os Coordenadores de Serviços Administrativos, Assistentes de Direção, de Administração e Técnicos Relações Públicas, Secretários, Rececionistas e Técnicos Administrativos.

## **Carga Horária**

50 Horas

## **Conteúdos Programáticos**

## **Modulo I – Gestão Administrativa - Definir Objetivos e Controlar Resultados e Indicadores**

- A gestão por objetivos e a gestão do desempenho na área administrativa
	- O que é a gestão?
	- Somos todos gestores?
- $\triangleright$  A missão e a visão

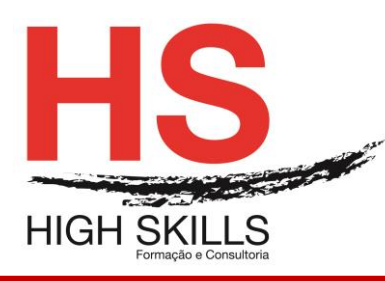

- Da estrutura:
- Do Departamento;
- Do Grupo de Trabalho;
- Do Funcionário/Colaborador.
- $\triangleright$  Os objetivos a atingir
	- Porquê trabalhar por objetivos?.
- Objetivos e metas
	- Objetivos Estratégicos e Objetivos Operacionais;
	- Definição e Controlo;
	- As Metas a atingir.
- Os indicadores de gestão de serviços
	- Como definir:
	- A análise dos desvios e sua correção;
	- O acompanhamento dos indicadores.
- Momentos e formas de controlo
	- Como controlar a evolução e o processo;
	- Os momentos de controlo;
	- O processo de controlo.
- Avaliação e acompanhamento do desempenho dos serviços e das pessoas;
- O sistema de correção a desenvolver
	- As reuniões de acompanhamento do processo;
	- Procedimentos a adotar;
	- Comportamentos a apresentar.

## **Modulo II – Gestão Administrativa – Aplicação de TIC – 32h**

## **Word**

- Regras e Passos para a Criação de um Documento
- Operações Avançadas Com Documentos
	- Gravar e abrir noutro formato;
	- Gravar com Password;

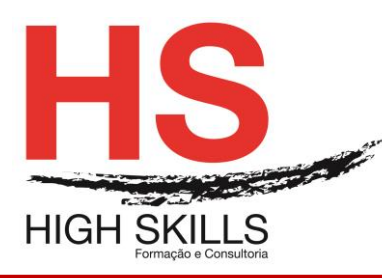

- Pesquisa de documentos;
- Enviar por e-mail;
- Proteção do documento.
- Formatação do documento
	- Formatação automática;
	- Configuração da numeração destacada;
	- Estilos.
- > Inserção de comentários
- Criação de modelos e templates
	- Secções protegidas e desprotegidas;
	- $\bullet$  Inserção de campos de formulários:
		- o Campos de texto;
		- o Check Boxes;
		- o Cambo boxes.
	- Proteção de documento;
	- Gravação de templates.
- > Criação de referências cruzadas
- Legendagem de imagens e gráficos
- > Criação de índice remissivo e de ilustrações
- > Inserção de campos
- Organização de documentos longos
	- Destaque de parágrafos;
	- Documento Principal e Subdocumentos;
	- Organizar o documento principal e os subdocumentos;
	- Mapa do Documento.
- $\triangleright$  Tabelas
	- Tabelas alinhadas;
	- Definir títulos:
	- Propriedades das tabelas;
	- **Efetuar cálculos.**
- > Impressão Em Série
	- $\bullet$  Impressão de etiquetas e de envelopes.

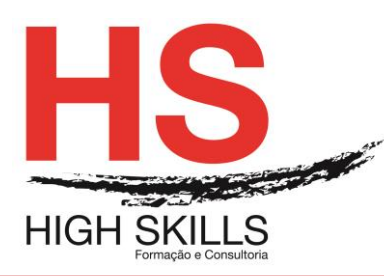

- Formulários
	- Criação de formulário;
	- Macros e campos de formulário.
- Automatização de tarefas
	- Criação de Macros;
	- Execução de Macros;
	- Edição de Macros;
	- Eliminar Macros.
- $\triangleright$  Outras Ferramentas
	- Contar palavras;
	- Sumário automático;
	- Registar alterações;
	- Intercalar Documentos;
	- Modelos e Suplementos.

## **Excel**

- Gestão De Ficheiros
	- Conversão de ficheiros;
	- Workspace;
	- Templates.
- ▶ Funções Avançadas
	- · Implementação de funções;
	- Utilização de nomes nas funções;
	- Funções utilizando endereços externos;
	- Funções Matemáticas, lógicas, estatísticas, financeiras, Consulta e Referência, Texto;
	- Funções De Auditoria:
		- o Proteção de células, folhas e objetos no livro
		- o Validação de dados
- $\triangleright$  Bases de dados
	- Tabelas de uma entrada simples;
	- Tabelas de uma entrada múltipla;

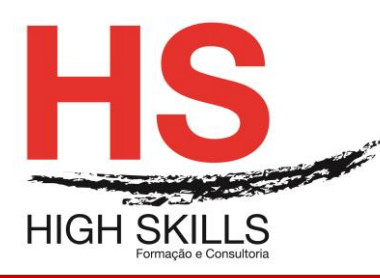

- Tabelas de duas entradas;
- Pivot Tables.
- Macros
	- Macros de comandos:
	- Criação de Macros de Comando;
	- Execução de Macros;
	- Edição de Macros;
	- Criação de Macros de Função;
	- Utilização de funções do utilizador.
- Exercícios Práticos
	- Definir a área a imprimir;
	- Pré-visualizar a impressão;
	- Inserir e eliminar quebras de página manuais;
	- Inserir cabeçalhos e rodapés;
	- Imprimir:
	- Opções de impressão.
- > Gráficos
	- Selecionar os dados a representar;
	- Utilizar o assistente de gráficos;
	- Definir o tipo, as opções e a localização do gráfico;
	- Adicionar, eliminar e formatar itens de gráfico.
- $\triangleright$  Trabalhar com bases ou listas de dados
	- Cuidados a observar na realização de uma lista;
	- Selecionar e navegar numa lista de dados;
	- Adicionar, editar e eliminar registos com o formulário;
	- Ordenar dados numa lista;
	- Criar listas personalizadas;
	- Pesquisar registos utilizando o filtro automático;
	- Aplicar subtotais automáticos à lista.
- Ferramentas de Simulação
	- **•** Cenários:
	- Atingir Objetivo (Goal Seek);
	- Solver.

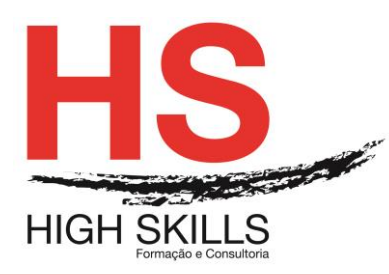

- Ferramentas de base de dados
	- Filtro avançado;
	- Criar grupos de destaque;
	- Sub totais;
	- Tabelas dinâmicas (Pivot Tables);
	- Consolidação de dados.
- Criação de vistas e relatórios
- Controlos personalizados
	- A barra de ferramentas Formulário
	- Criação de controlos ligados a células
	- Formatação de controlos